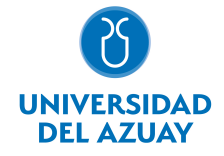

# FACULTAD DE DISEÑO, ARQUITECTURA Y ARTE ESCUELA DE DISEÑO GRÁFICO

# 1. Datos generales

Materia: Código: Paralelo: Periodo : COMPUTACIÓN 5 GRÁFICO FDI0024 Septiembre-2019 a Febrero-2020 Profesor: LAZO GALAN JUAN CARLOS **Correo** electrónico jlazo@uazuay.edu.ec

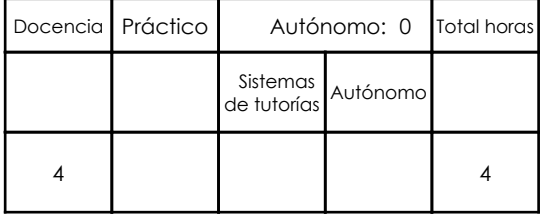

## Prerrequisitos:

**Ninguno** 

# 2. Descripción y objetivos de la materia

Permite la construcción de entornos digitales en red donde los contenidos son mostrados en diversas relaciones interactivas y temporales, en proyectos de comunicación visual.

Esta asignatura comprende el aprendizaje de herramientas digitales (HTML, CSS, Adobe Dreamweaver, Google) para la generación de contenidos mediales interactivos a ser distribuídos en red y el conocimiento conceptual de éstos.

Complementa las herramientas teóricas y prácticas necesarias para los talleres de interfaz y proyectos.

# 3. Contenidos

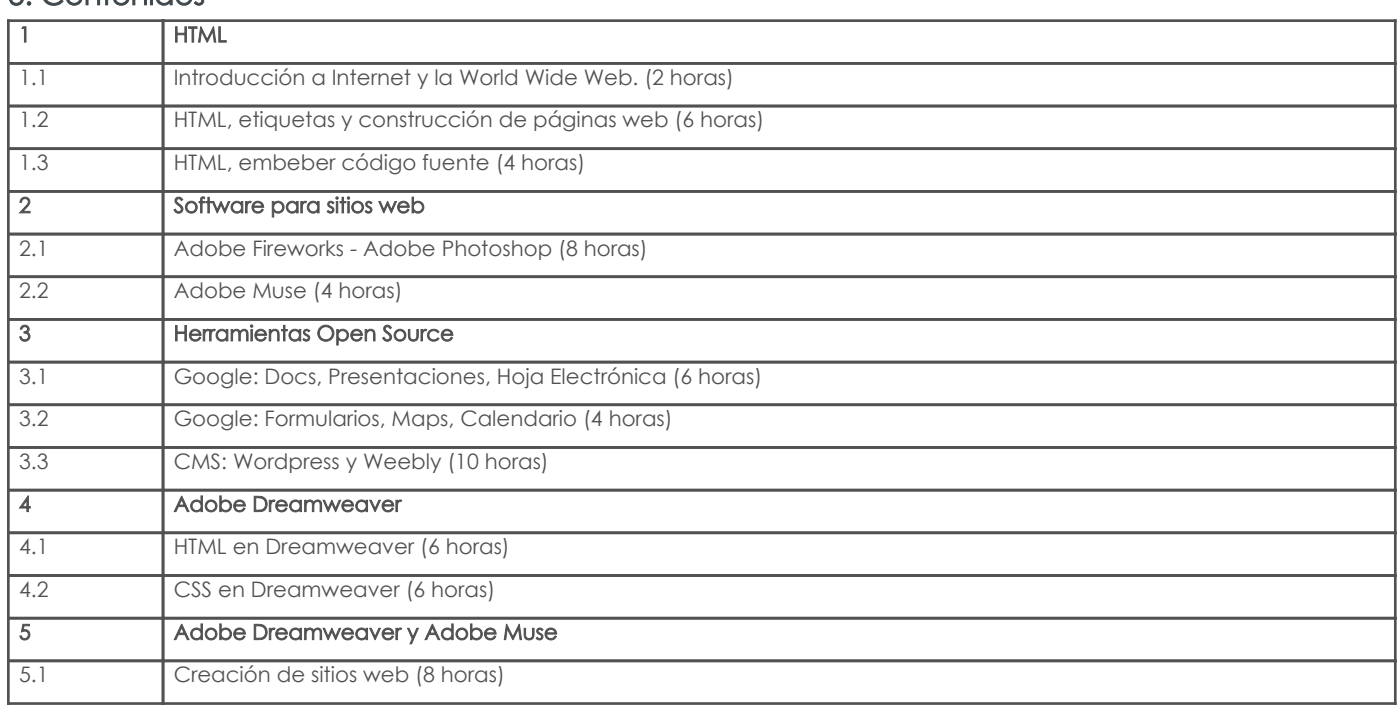

# 4. Sistema de Evaluación

Resultado de aprendizaje de la carrera relacionados con la materia

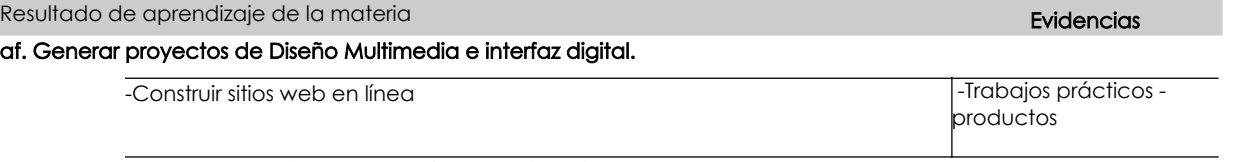

Resultado de aprendizaje de la carrera relacionados con la materia

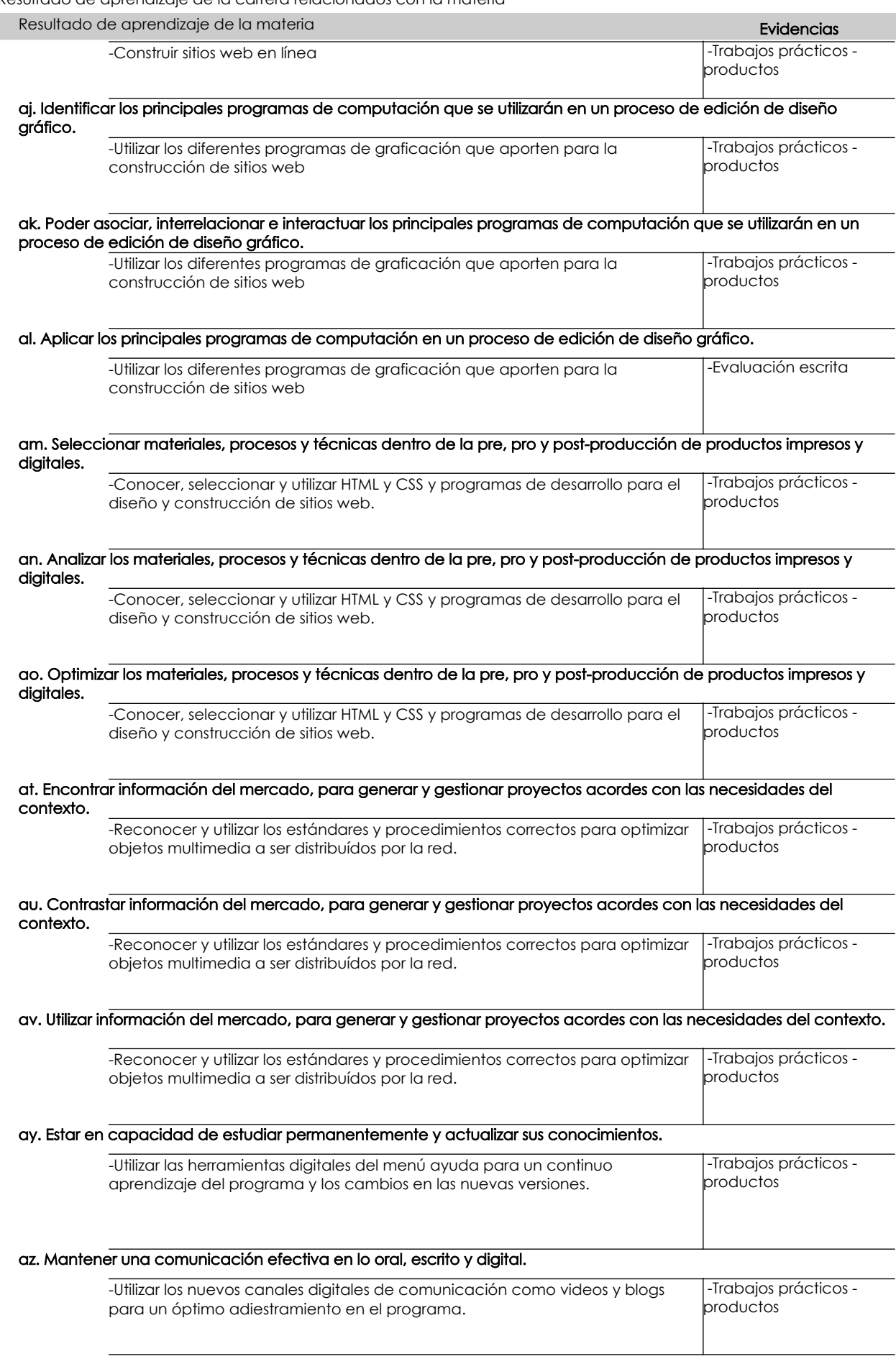

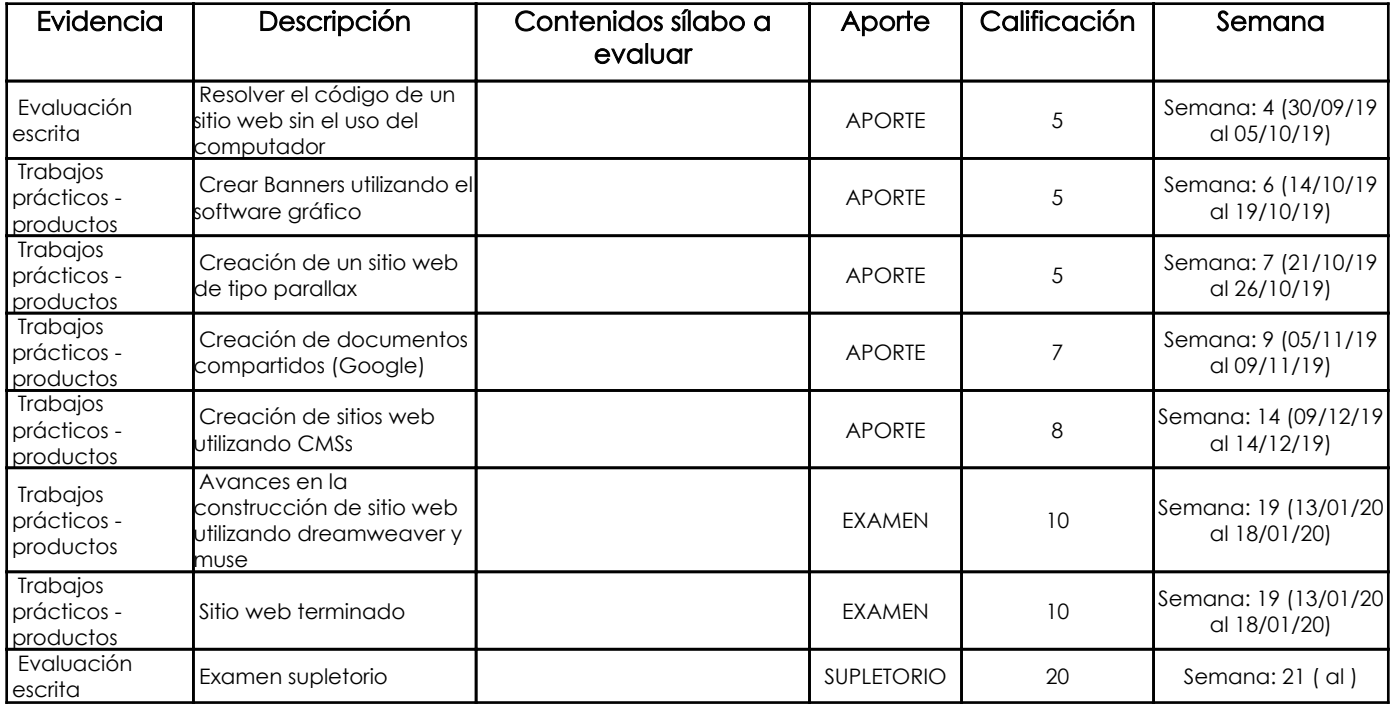

## Metodología

Los proyectos se centran en problemas o temas vinculados a los conceptos y principios básicos de una o varias materias.

Los proyectos abordan problemas o temas reales, no simulados, quedando abiertas las soluciones.

Generan un nuevo conocimiento.

Suele utilizarse en los últimos cursos y con duración de un semestre o curso completo.

Su estructura podemos determinarla en 4 fases:

1. Información: Los estudiantes recopilan, por diferentes fuentes, informaciones necesarias para la resolución de la tarea planeada.

2. Planificación: Elaboración del plan de trabajo, la estructuración del procedimiento metodológico, la planificación de los instrumentos y medios de

trabajo, y elección entre las posibles variables o estrategias de solución a seguir.

3. Realización: Supone la acción experimental e investigadora, ejercitándose y analizándose la acción creativa, autónoma y responsable.

4. Evaluación: Los estudiantes sustentan los resultados y productos conseguidos.

## Criterios de Evaluación

1. Conocimientos técnicas

1.1. Generales para el aprendizaje: Análisis. Síntesis. Conceptualización

1.2. Académicos vinculados a una materia. Desarrollo y profundización de conocimientos, destrezas y habilidades

1.3. Vinculados al mundo profesional. Investigación e innovación de soluciones técnicas. Trasferencia de conocimientos y procedimientos generales y

específicos a situaciones prácticas.

- 2. Habilidades y destrezas
- 2.1. Intelectuales: Pensamiento sistémico. Pensamiento crítico.
- 2.2. De comunicación: Manejo de información. Expresión oral y escrita.

2.3. Interpersonales: Trabajo en equipo. Respeto a los demás. Responsabilidad individual y grupal.

2.4. Organización/gestión personal: Planificación, organización y del trabajo. Diseño de investigación. Toma de decisiones.

## 5. Referencias

### Bibliografía base

#### Libros

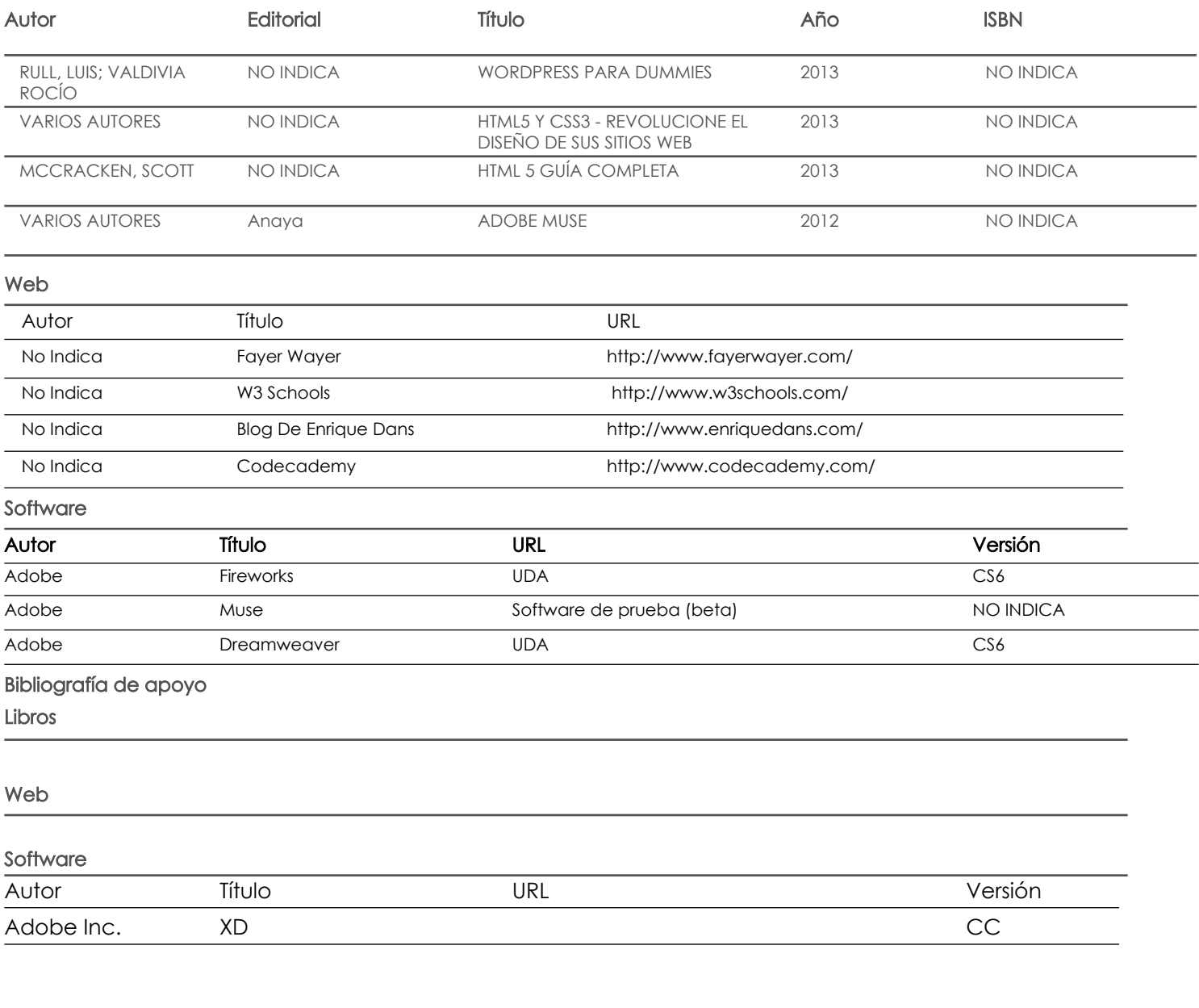

Docente Director/Junta

Fecha aprobación: 11/09/2019

Estado: **Aprobado**